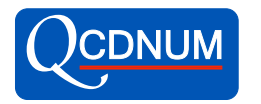

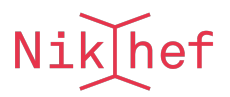

# Dynamic Partition of a Linear Store

WSTORE version 2021-11-17

M. Botje<sup>∗</sup> Nikhef, Science Park 105, 1098XG Amsterdam, the Netherlands

July 24, 2022

#### Abstract

The WSTORE package partitions a linear array into sets of one- or multi-dimensional tables. Routines are provided that dynamically partition the store, give access to the data in the store, and to navigate in the store. It is also possible to dump table-sets to disk and read these back-in.

∗ email m.botje@nikhef.nl

# Contents

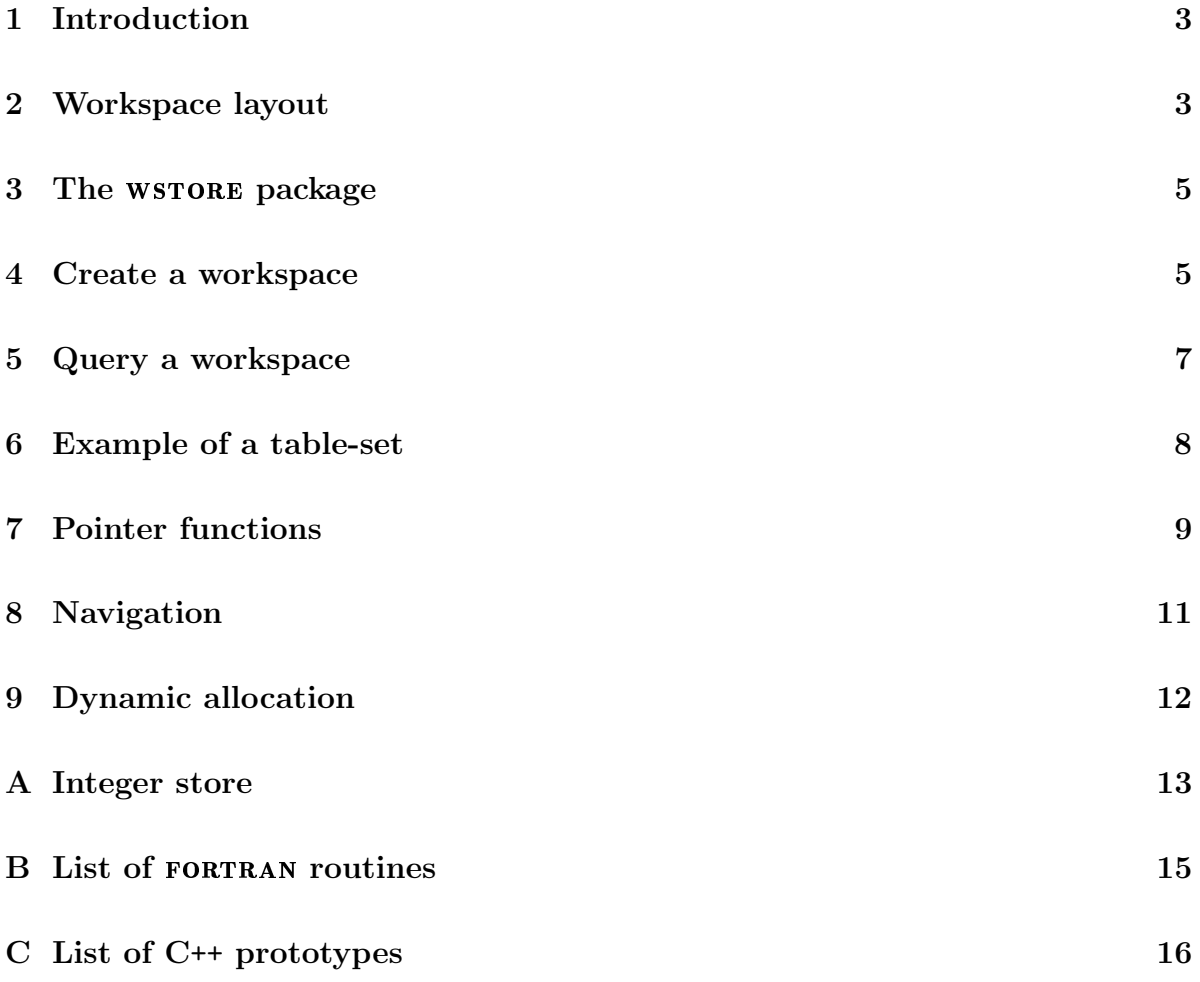

# 1 Introduction

The wstore package partitions a linear array into sets of tables. In this write-up we will call such a partitioned array a **workspace**. Dynamically storing tables in one or more workspaces gives great flexibility to large FORTRAN programs—like QCDNUM while the in-house control over the table-indexing offers many opportunities for very fast data access. Although intended for code written in FORTRAN77, the WSTORE routines can also be called from a C++ program.

A minor drawback is that in FORTRAN the workspace must be allocated beforehand at compilation time. This is not the case in C++ which supports run-time allocation.

To show how the partitioning works in WSTORE, let us first declare a double precision array  $w(n)$  in FORTRAN, or  $w[n]$  in C++.

double w[n]

The next step is to turn this array into a workspace.

 $iws$ \_wsinit  $ws$ h tsh  $0$ 

This call created two headers, one for the entire workspace (wsh), and one (tsh) for the first table-set in this workspace, which is empty of course. Note also the appearance of a trailer word (0). Now we can fill the first table-set with one or more tables.

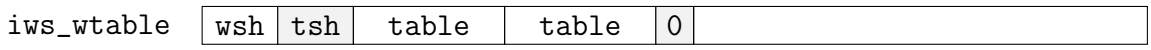

When finished with the set we can create a new table-set,

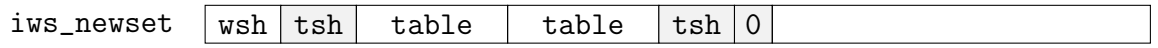

and fill it with one or more tables.

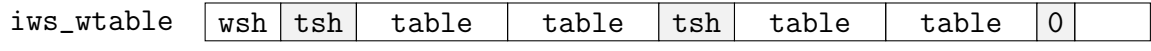

We can continue with this until the workspace is full (error message).

All the routines above return an integer array-index (pointer) indicating at which position in the workspace the newly created object is located. These pointers then serve to address the object later on (note that they are not C++ pointers).

In the next section we describe the workspace layout in a bit more detail.

## 2 Workspace layout

In the previous section we have mentioned that a workspace is organised into sets of tables. Therefore a table cannot exist on its own; it is always the member of a set. We

have also indicated how to dynamically create a set and populate it with one or more tables—given that there is enough space of course. There is a routine in wstore to delete trailing objects from a workspace, but not embedded objects.

Below we show the layout of a workspace with one table-set and one table.

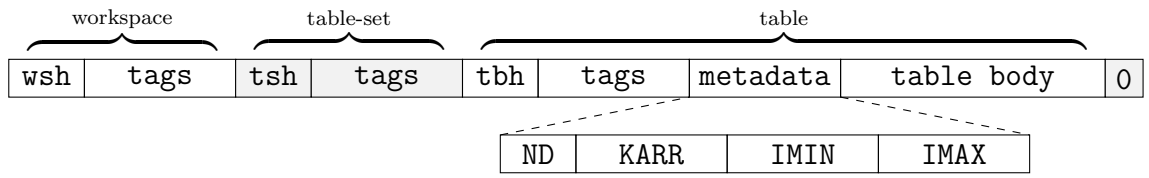

All three objects have a header field (wsh, tsh, tbh) and a tag field of a size set by the user at the initialisation of the workspace. In the first word of a header is stored a marker that identifies the object.<sup>1</sup> In the second word of a header is stored the distance (in words) of the object to the workspace root. This enables you to deal with index shifts that occur when an object is passed as an argument to a routine. The workspace header wsh also contains a null word where you can store the return value of functions that fail to execute (default 1.D20), and a drain word that can serve as a data sink.

All objects—including the workspace itself—have a tag field of a fixed size that is defined by you at workspace initialisation. Tags can be used to store attributes (e.g. the particle code of a pdf table), or to build object hierarchies by storing pointers in one or more tags. For instance it is a good idea to store local table addresses in the table-set tag field so that only table-set addresses have to be remembered.

Apart from a header and a tag field, a table contains a metadata field and a table body (contents). The metadata describe the table structure: the number of dimensions ND, an array of  $ND+1$  pointer coefficients  $K(i)$ , and two arrays of size ND with the minimum and maximum index values. Note that all metadata are integers stored in double precision.

Let  $i, j, k, \ldots$  be table indices, all within their respective ranges. The *local* address (*i.e.* relative to the table address) of  $T(i,j,k,...)$  is then given by

ia = K(0) + K(1)\*i + K(2)\*j + K(3)\*k + ...

To get the *workspace* address of  $T(i,j,k,...)$  the table address must be added to ia.

In the headers one word is reserved to store a structural fingerprint. A table fingerprint is a hash of the metadata. A table-set fingerprint is a hash of the header size, tag size (these are the same for all objects) and all table fingerprints. The hashes are made with the Pearson hash-function in MBUTIL. By comparing fingerprints you can quickly check if two objects have the same structure (they may have different contents). Note that fingerprints are integers stored as double precision numbers in the workspace headers.

The workspace itself also has a fingerprint which is a unique time-stamp: if  $w1$  and  $w2$ have equal fingerprints then this means that they are referring to the same workspace.

<sup>&</sup>lt;sup>1</sup>The *workspace* marker is some version number that may change if a new version of WSTORE invalidates the current workspace layout.

#### 3 The WSTORE package

The WSTORE package is written in FORTRAN77 but interfaces are provided so that all fortran routines can be called from a C++ program. The C++ wrappers reside in the namespace WSTORE and the routine names must be given in mixed case, as in this write-up. We refer to the QCDNUM manual for more on C++ interfaces.

The syntax of the WSTORE calls for a workspace w is as follows

call xws Name ( w, arguments ) WSTORE::xws Name ( w, arguments );

where  $x = s$  for subroutines and  $x = 1$ , i, r or d for logical, integer, real and doubleprecision functions, respectively. Floating-point arguments are in double precision and input numbers must, in FORTRAN, be given in double precision format like 2.5D0 instead of 2.5. In C++ the input format is free since the data-type is specified in the function prototype and the conversion is done automatically, if necessary.

In FORTRAN the (default) array indexing starts at 1 but in  $C++$  at 0 so that the workspace root-address is set to  $1(0)$  in FORTRAN  $(C^{++})$ . As a consequence, addresses will differ by one unit in the two languages. Routines that create an object in w return the array index ia of the first word of that object. The object is then later on referred to by passing its address ia.

Finally, the call ivers = iws\_Version() gives you the current WSTORE version number.

# 4 Create a workspace

Here are the routines to initialise a workspace and fill it with objects. These routines are robust and cause a program abort (with an error message) if something is wrong. In particular, they will tell you how many words are needed in case w runs out of space.

In the following we will prefix output arguments by an ampersand  $(\&)$  and denote the root-address (1 in FORTRAN and 0 in  $C++$ ) by iaR, a table-set address by iaS and a table address by iaT. Some routines accept addresses of different type which we will indicate by combinations like **iaRST**, etc. To not clutter the notation we use below the shorthand  $w$  for  $w(iaR)$  which is, in fact, allowed in standard FORTRAN77.

iaS = iws WsInit ( w, nw, nt, 'comment' ) call sws SetWsN ( w, nw )

Convert a double precision array into a workspace and create the first (empty) table-set.

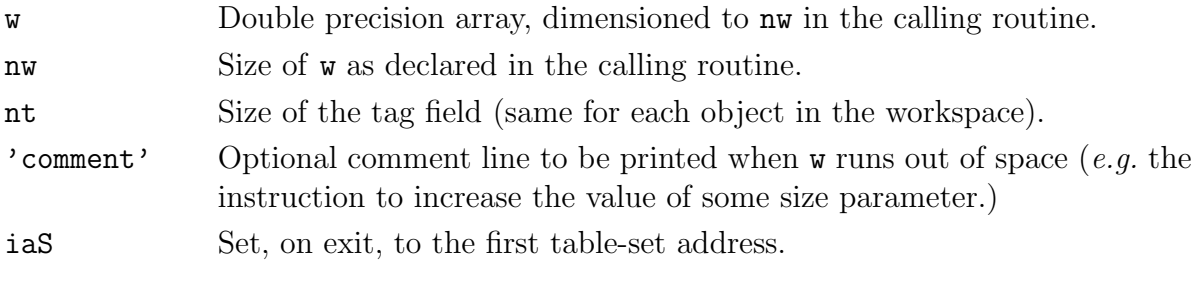

If w is stored in a dynamic C++ array then sws SetWsN should be called after each change in size to keep the size information in the workspace header up-to-date.

iaT = iws WTable ( w, imin, imax, ndim )

Add a table to the current table-set in the workspace w.

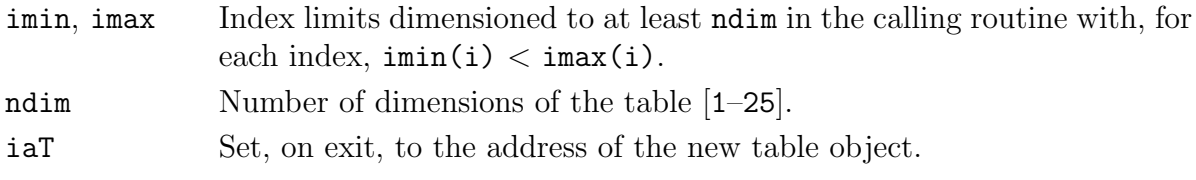

 $iaS = iws_NewSet$  (  $w$  )

Create a new table-set. Acts as a do-nothing if a new (empty) set already exists. On exit, iaS is set to what is now the current table-set address.

 $iaST2 = iws_WClone$  ( $w1$ ,  $iaST1$ ,  $w2$ )

Clone a table-set or table with address iaST1 in w1 to the workspace w2 (which can be the same as w1). On exit, iaST2 is the address of the cloned object in w2. Note that the entire object is appended to w2, including fingerprints, tags and contents.

call sws\_TbCopy ( w1, iaT1, w2, iaT2, itag )

Copy the contents of a table in  $\n *w1*$ , with address iaT1, to an existing table in  $\n *w2*$ , with address iaT2. Set itag  $= 1$  (0) to (not) copy also the tag field. The routine checks beforehand that the source and target tables have the same dimension and index ranges. The workspace  $w2$  can be the same as  $w1$ .

call sws\_WsWipe ( w, iaRST )

Wipe w, starting at object **ightharch** if **ightharch** is the root-address the workspace will be in a state as after the call to iws WsInit.

call sws TsDump ( 'filename', key, w, iaS, &ierr )

Dump a table-set (including tags) with address iaS to disk. The input integer key is also dumped. You can set the key to zero, or to some kind of stamp  $(e,q)$  a hash-code).

 $ierr = 0$  Table-set successfully dumped.

-1 Problem to open or write the output file.

Acts as a do-nothing upon error. Note that a dump is unformatted and cannot be exchanged across platforms, and also that it cannot contain more than one table-set.

Read a table-set (including tags)<sup>2</sup> from disk and append it to  $w$ , at address iaS. If you enter a non-zero key value then it must match the key on the file; such a key-check protects against reading a wrong or outdated file.

- $ierr = 0$  Table-set successfully read.
	- -1 Problem to open or read the input file.
	- -2 Incompatible input file (wrong key, tag field size or WSTORE version).

The routine acts as a do-nothing upon error, in which case iaS is undefined.

call sws WsMark ( &mws, &mset, &mtab )

In the first word of an object is stored a specific marker. This routine returns the marker-word values of a workspace (mws), table-set (mset), or table (mtab).

ntab = iws\_TbSize ( imin, imax, ndim )  $nh = iws_HdSize()$ 

Compute the size of a table object (without header and tags). The arguments imin, imax and ndim are as for iws WTable. The workspace size can be pre-computed from

$$
\mathsf{nw} = 1 + \mathsf{hskip} + \sum_{\mathrm{sets}} \Big[ \; \mathsf{hskip} + \sum_{\mathrm{tables}} \; (\mathsf{hskip} + \mathsf{ntab}) \; \Big] \quad \text{with} \quad \mathsf{hskip} = \mathsf{nh} + \mathsf{nt}.
$$

Here nh is the header size (from iws HdSize), nt the tag field size (defined by you in the call to iws WsInit) and ntab a table size (from iws TbSize).

In this way you can compute the size of a  $C^{++}$  workspace before creating it dynamically.

# 5 Query a workspace

Below we list the functions to query a workspace. We mention here that the query functions are free-running without verifying that the input is correct. This is to avoid slow-down by unnecessary checks; in fact, it is trivial to pack a few routines together into a wrapper which is robust, if so desired.

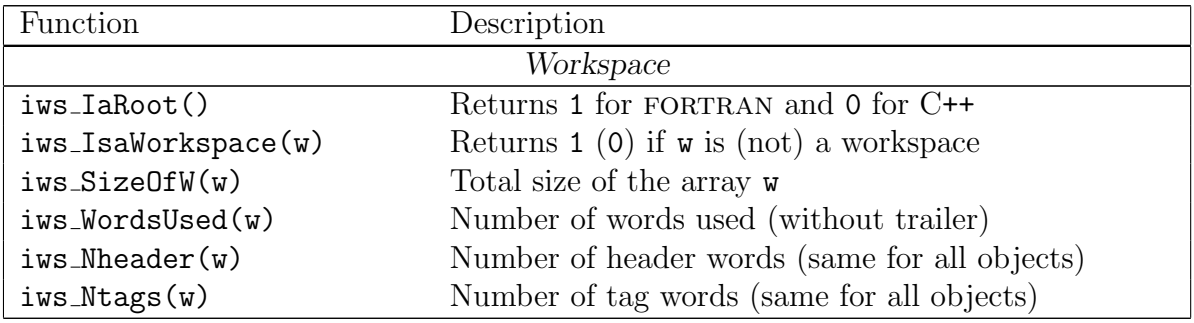

continued on next page

<sup>2</sup>Remember to re-set tags that contain links to other objects in the workspace.

| $iws$ HeadSkip $(w)$                   | Size of header $+$ tag field                            |                   |
|----------------------------------------|---------------------------------------------------------|-------------------|
| $iws_Iabrain(w)$                       | Address of the drain word                               | $\left(1\right)$  |
| $iws_IaNull(w)$                        | Address of the null word                                |                   |
| Object (workspace, table-set or table) |                                                         |                   |
| $iws_0$ bjectType $(w, ia)$            | Object type                                             | $\left( 2\right)$ |
| iws_ObjectSize(w,ia)                   | Size of object                                          |                   |
| $iws_N$ objects $(w, ia)$              | Number (n) of objects in object ia $(0 = \text{empty})$ |                   |
| $iws$ -ObjectNumber $(w, ia)$          | Serial number of object $[1,n]$                         |                   |
| $iws$ FingerPrint $(w, ia)$            | Fingerprint of object                                   |                   |
| iws_IaFirstTag(w,ia)                   | Address of the first tag word of an object              |                   |
| Table                                  |                                                         |                   |
| $iws$ TableDim $(w,ia)$                | Number of table dimensions                              |                   |
| $iws_IaKARRAY(w,ia)$                   | Address of the first word of KARRAY                     |                   |
| $iws_IaIMIN(w,ia)$                     | Address of the first word of IMIN                       |                   |
| $iws_IaIMAX(w,ia)$                     | Address of the first word of IMAX                       |                   |
| $iws_B$ eginTbody $(w, ia)$            | Address of the first word of the table-body             |                   |
| $iws$ EndTbody $(w, ia)$               | Address of the last word of the table-body              |                   |

continued from previous page

(1) All addresses returned by the query routines are absolute addresses in w. They differ by one unit in in FORTRAN and  $C++$ .

(2) Object types are: not-an-object (0), workspace (1), table-set (2) and table (3).

A listing of the workspace tree can be obtained from a call to sws WsTree(w). A call to  $sws$ -WsHead(w,ia) prints a dump of the object header.

#### 6 Example of a table-set

In this section we present a table-set with a 3-dimensional table of 50 bins in  $x$ , 25 bins in  $\mu^2$ , and a third index for  $n_f = (3, 4, 5, 6)$ . Two 1-dimensional tables hold the bin-limits in x (51 limits) and  $\mu^2$  (26 limits). The *local* addresses of the tables are stored in the tag field of the table-set. Here is the FORTRAN code to create such a set.

```
integer function mytab(w)
implicit double precision (a-h,o-z)
dimension w(*), imi(3), ima(3)
data imi/1,1,3/, ima/50,25,6/
ias = iws_NewSet(w)iax = iws_WTable(w,imi(1),ima(1)+1,1)
iaq = iws_WTable(w, imi(2), ima(2)+1,1)ixq = iws_WTable(w, imi, ima,3)iat = iws_IarFirstTag(w,ias)w(iat) = dble(iax-ias)w(iat+1) = dble(iaq-ias)w(iat+2) = dble(ixq-ias)mytab = iasreturn
end
```
It is important to store not the global but the local addresses because these are preserved when the table-set is cloned or read back from disk.

Here is a routine to extract addresses and pointer coefficients from the table-set ias.

```
subroutine tabinfo(w,ias,iax,iaq,ixq,k3)
implicit double precision (a-h,o-z)
dimension w(*), k3(0:3)iat = iws_IarirstTag(w,ias)ity = int(w(iat)) + iasitq = int(w(iat+1)) + ias
ixq = int(w(iat+2)) + iasiax = iws_BeginTbody(w, itx)-1iaq = iws_BeginTbody(w,itq)-1
ikk = iws_IaKARRAY(w,ixq)k3(0) = int(w(ikk))k3(1) = int(w(ikk+1))k3(2) = int(w(ikk+2))k3(3) = int(w(ikk+3))return
end
```
In the code below we print the limits and contents of a bin in the 3-dimensional table. Also shown in the snippet is an inline pointer function for the table.

```
IAijk(i,j,k) = k3(0)+k3(1)*i+k3(2)*j+k3(3)*k+ixq..
call tabinfo(w,ias,iax,iaq,ixq,k3)
write( .. ) 'Limits of x-bin 10 :', w(iax+10), w(iax+11)write( .. ) 'Limits of q-bin 5:', w(iaq+5), w(iaq+6)write( .. ) 'Value of T(10,5,4) :', W(IAijk(10,5,4))
```
# 7 Pointer functions

A pointer function gives the address of a table element as a function of the indices. In the previous section we have shown an inline 3-dim pointer function but wstore also provides a general one, with a boundary check on the indices.

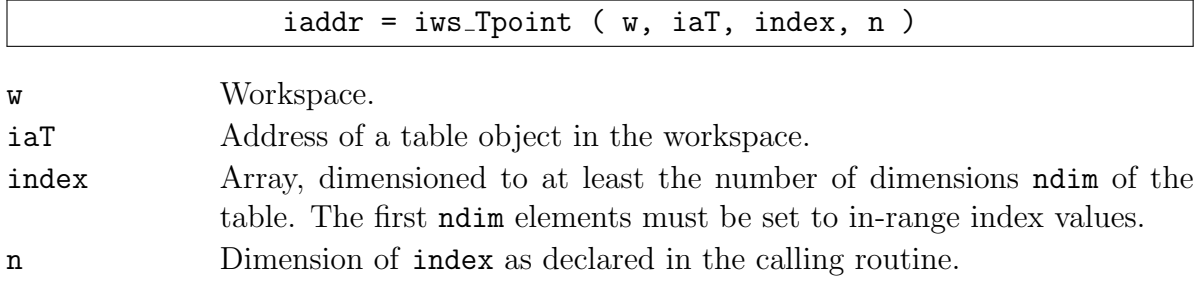

This function is rather slow because it checks everything and is also a bit clumsy to use with indices stored in an array. Thus it is better to write your own fast pointer functions for n-dimensional tables and just use iws Tpoint to verify that they are correct.

Here is an example that addresses a 3-dimensional table. First we write a small routine that copies the pointer coefficients to an integer array kk to avoid, as much as possible, double-to-integer conversions. Also stored is the table fingerprint to ensure that we load the correct coefficients in our pointer function. Below we list both FORTRAN and C++.

```
subroutine K3(w, ia, kk) void K3(double *w, int ia, int (&kk)[5]) {<br>dimension kk(0:4) \qquad int iak = iws_IaKARRAY(w.ia);
                                        int iak = iws_IaKARRAY(w,ia);<br>kk[0] = int (w[iak]);
double precision w(*) kk[0]iak = iws_IaKARRAY(w,ia)kk(0) = int(w(iak)) kk[3] = int(w[iak+3]);
                                       kk[4] = iws_FingerPrint(w,ia);
kk(3) = int(w(iak+3)) | }
kk(4) = iws_FingerPrint(w,ia)return
end
```
Now we can write our fast pointer function  $P(i, j, k)$  of 3 indices.

```
integer function iP3(w, ia, i, j, k) | int iP3(double *w, int ia, ..., int k) {
double precision w(*) static int kk[5];
dimension kk(0:4) int ifp = iws FingerPrint(w,ia);
save kk \left| \begin{array}{c} \text{if} \\ \text{if} \\ \text{k} \end{array} \right| = \text{ifp } \\ { K3( w, ia, kk ); }
ifp = iws_FingerPrint(w,ia) \qquad int ip = kk[0]+kk[1]*i+kk[2]*j+kk[3]*k;
if(kk(4).ne.ifp) call K3(w, ia, kk) | return ip + ia;
ip = kk(0)+kk(1)*i+kk(2)*j+kk(3)*k | \}iP3 = ip + iareturn
end
```
This is about as fast as we can get with pointer functions but much gain can be obtained by reducing the calls to these functions.

Here we show a fast loop construct, in C++, over the elements of a 3-dimensional table. We assume that the K3 routine has been called before.

```
int di = kk[1]; int dj = kk[2]; int dk = kk[3]; // address increments
int ia = iP3(w, iaT, i1, j1, k1); // start address
for( int i=i1; i \le i2; i++ ) { int ja = ia;
  for( int j=j1; j<=j2; j++ ) { int ka = ja;
   for( int k=k1; k<=k2; k++ ) { double Tijk = w[ka]; // table(i,j,k)
     ka += dk:
   }
   ja += dj;
 }
 ia += di;
}
```
The addresses are obtained from cheap running sums with only one call to iP3. Note that this scheme works for any nesting of the loops.

Note also that we do not need a nested loop if we traverse an entire n-dimensional table and are not interested in the index values. Here is a fast routine that initialises a table.

```
subroutine IniTab(w, ia, val) | void IniTab(double *w, int ia, double val) {
double precision w(*), val int i1 = iws BeginTbody(w,ia);
i1 = iws_BeginTbody(w,ia) \qquad int i2 = iws_EndTbody(w,ia);
i2 = iws\_EndTbody(w,ia) for(int i=i1; i<=i2; i++) {
do i = i1, i2 w[i] = val;w(i) = val }
enddo \left| \begin{array}{c} \end{array} \right|return
end
```
For other fast loop constructs we mention that tables are stored column-wise with the first index running fastest, like a FORTRAN array (native  $C++$  arrays are stored rowwise). Thus we always have  $k(1) = 1$  so that one does not have to multiply, in a pointer function, the first index by its coefficient.

If you loop often over one index it is advantageous to make it the first index of a table. To illustrate this we compute—as a weighted sum—the convolution  $f \otimes C$  of a pdf  $f(x, \mu^2)$  and a coefficient function  $C(x, n_f)$ . The pdf is stored in a table  $F(ix, iq)$  at address iaF and the weights in  $C(i, ix, nf)$  at address iaC. The weighted sum runs over the first index from 1 to ix so that we can use the MBUTIL routine  $dmb$ -VdotV $(a,b,n)$ to compute the convolution as the dot-product of two vectors.

```
jaF = iP2(w,iaF,1,iq) !Address of F(1,iq)
jaC = iP3(w, iaC, 1, ix, nf) !Address of C(1, ix, nf)FxC = dmb_VdotV(w(jaF),w(jaC),ix) !Convolution at (ix,iq) for nf flavours
```
The pointer function iP2 used here is a 2-dim version of iP3 shown above.

#### 8 Navigation

The table-sets form a linked list in the workspace and tables a linked list in a table-set. Thus if you want to continue beyond the end of a table list, you have to skip to the next table-set and from there to the next table. Four routines are provided to navigate a workspace by skipping forward or backward through the table-sets in the workspace, or through the tables in a table-set. The routines do not return an address but the distance (in words) to the target object. This distance is positive (negative) if the target address is after (before) the current address.

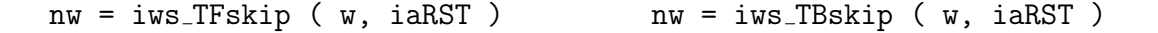

Get the (signed) distance to the next (TFskip) or previous (TBskip) table address. Can be called from a table, table-set or workspace-root address. The routine returns zero if there is no next or previous table, or if iaRST is not a valid input address.

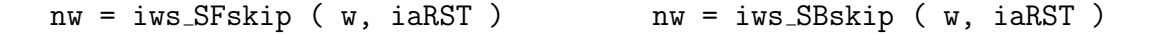

As above, but now give the distance to the next or previous table-set address.

The links are in fact stored in the workspace headers as follows.

 $w(ia+1)$  Distance to the workspace root (unsigned).<sup>3</sup>  $w(ia+2)$  Distance to the next table address (signed,  $0 =$  no next table).  $w(ia+3)$  Distance to the previous table address (signed,  $0 = no$  previous table).  $w(ia+4)$  Distance to the next table-set address (signed,  $0 =$  no next table-set).  $w(ia+5)$  Distance to the previous table-set address (signed,  $0 =$  no previous table-set).

This gives fast navigation without the overhead of calling a routine, as is shown in the C++ example below where we navigate through an object-pointer.

```
double *obj = w + ia; \frac{1}{2} //pointer to w[ia]
    ..
void sub(double *obj) {
  int ia = int(*)(obj+1)); double *w = obj-ia; //pointer to w
  int nt = int(*(obj+2)); double *ntab = obj+nt; //pointer to table after obj
  int pt = int(*(obj+3)); double *ptab = obj+pt; //pointer to table before obj
 int ns = int(*(obj+4)); double *nset = obj+ns; //pointer to tbset after obj
 int ps = int(*(obj+5)); double *pset = obj+ps; //pointer to tbset before obj
  ..
 }
```
#### 9 Dynamic allocation

In C++ we can dynamically allocate a workspace, provided that we know beforehand how many words are needed. In Section 4 it is shown how to pre-compute a workspace size but it may be easier to create the workspace in a large (oversized) temporary buffer and then copy it to an array that fits the workspace, as is done below.

```
int nbuf = 1000000, ntags = 10;
double *buf = new double[nbuf]; //large temporary buffer
int ias = iws_WsInit(buf,nbuf,ntags," "); //convert buffer into a workspace
int iat = iws_1aFirstTag(buf,ias); //address of the first tag-word
buf[iat] = double(iws_WTable(buf,..)-ias); //make table and store local address
buf[iat+1] = double(iws_WTable(buf,..)-ias); //make a second table
 .. //create more tables (but < ntags)
int nw = iws_WordsUsed(buf)+1; //workspace size including trailer
double *w = new double[nw]; //new array of the right size
MBUTIL::smb_vcopy(buf,w,nw); //copy workspace to w
sws_SetWsN(w,nw); \frac{1}{100} //store the size of w in the header
delete[] buf; //get rid of the buffer
```
The code above can serve as the constructor of a C++ table-set class.

Sometimes you may want to make multiple workspace copies using  $smb$ -vcopy (do not forget to call sws SetWsN if necessary). To avoid that these will all have the same time-stamp (fingerprint) you can call  $\texttt{sws\_Stampit(w)}$  to stamp them individually.

<sup>&</sup>lt;sup>3</sup>Note that an object address is  $int(w(iat1)) + i$ aRoot with  $i$ aRoot = 1 (0) in FORTRAN (C++).

# A Integer store

An integer store (istore) should be declared  $i\mathbf{w}(n)$  in FORTRAN or int  $i\mathbf{w}[n]$  in C++. The layout of the store is much simpler than that of a workspace w since it holds only 1-dimensional arrays. An array in iw has a header and a body, but no tag field. Nor are the arrays organised into sets. An istore thus looks like this:

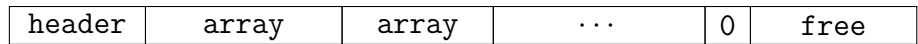

In QCDNUM an istore—instead of a workspace—is used to store integer pointer-tables thus avoiding numerous double-to-integer conversions in loops.

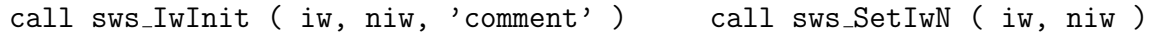

Convert an integer array into an istore.

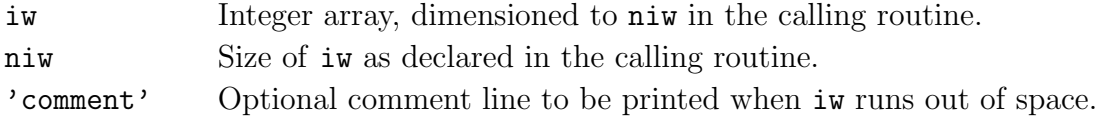

If iw is stored in a dynamic C++ array then sws SetIwN should be called after each increase in size to keep the size information in the istore header up-to-date.

ia = iws Iarray ( iw, imin, imax )

Add an array to the store iw.

imin, imax Index limits.

ia Set, on exit, to the address of the new array object.

 $ia = iws_I|DAread$  (  $iw, i|darr, n)$ 

Put n elements of an integer (IAread) or double precision array (DAread) into the store iw. For this, a new istore array is created at address ia, with index range 1:n.

call sws IwWipe ( iw, ia )

Wipe iw, starting at array ia. Fatal error if ia is not the root or an array address.

The marker-word values of an istore and its arrays are the same as those for a workspace and table (see sws\_WsMark in Section 4).

It is trivial to pre-compute the size of an istore: each array occupies  $i_{\text{max}} - i_{\text{min}} + 1$ words plus  $n_h$  words for the header. The header size is returned by  $\text{iws}$ -IhSize(). The store itself also has a header (and trailer) so that we get for the total size

$$
n_{\rm iw} = 1 + n_{\rm h} + \sum_{\rm arrays} (i_{\rm max} - i_{\rm min} + 1 + n_{\rm h}).
$$

Navigation is also trivial (no routines provided) because the links to the workspace root and to the previous and next arrays are stored in the headers, as is done for a workspace:

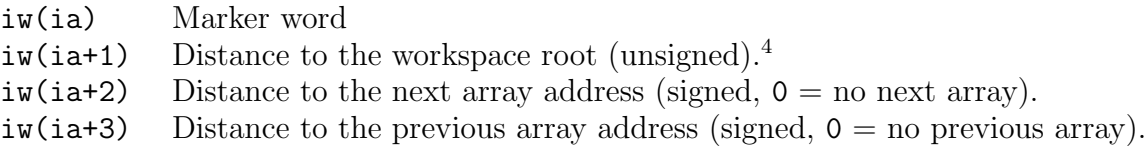

Here are a few query routines to access information stored in iw.

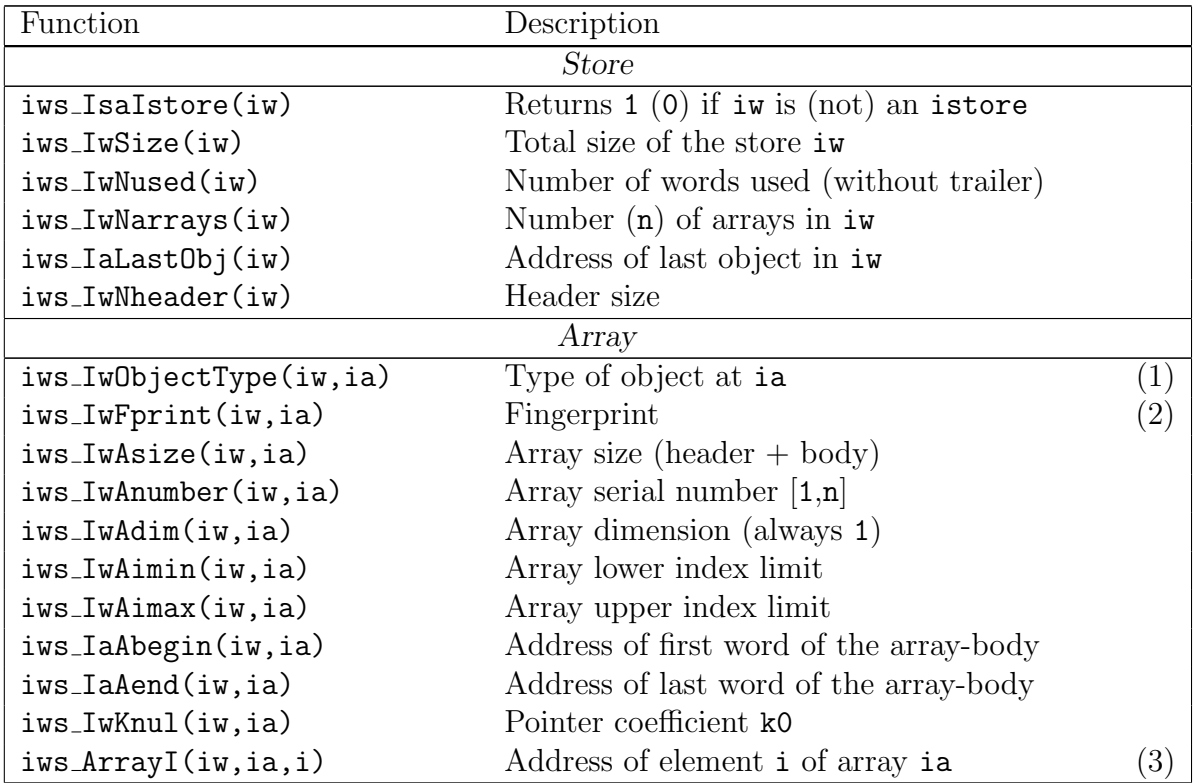

(1) Object types are: not-an-object (0), istore (1) and array (2).

(2) Setting ia = iroot yields the istore fingerprint, which is a unique time stamp.

(3) Pointer function with array boundary check imin  $\leq i \leq$  imax.

If you do not want the array boundary check of iws ArrayI you should code inline

 $iaddr(i) = ia + k0 + i$ 

with ia the array address and k0 taken from iws IwKnul.

<sup>&</sup>lt;sup>4</sup>Note that an array address is  $iw(ia+1)+iaRoot$  with  $iaRoot = 1$  (0) in FORTRAN (C++).

# **B** List of FORTRAN routines

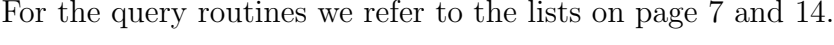

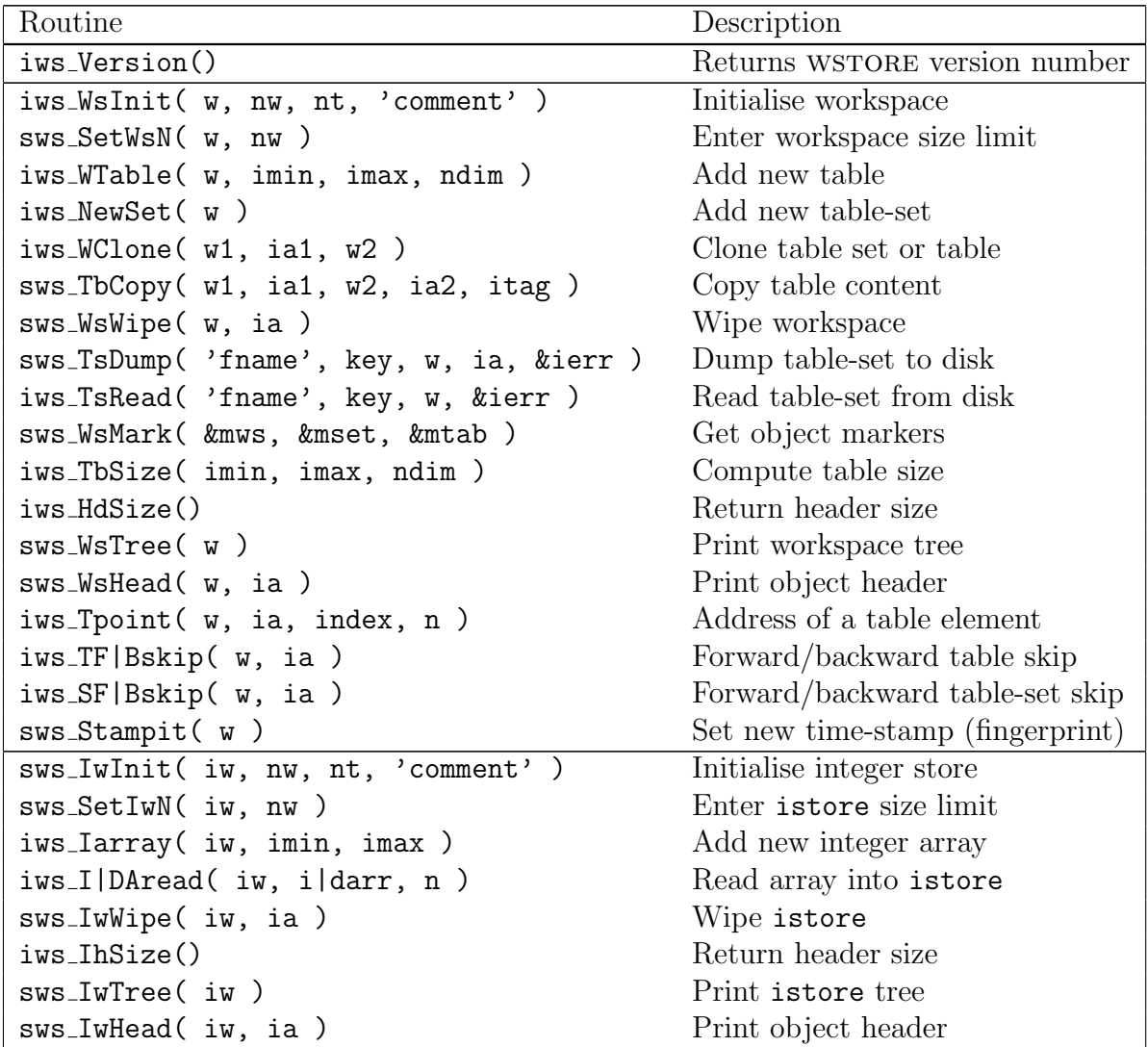

Output arguments are pre-fixed with an ampersand (&).

# C List of C++ prototypes

Addresses returned by the routines are integer array indices and not C++ pointers.

**Workspace** int iws Version() int iws WsInit( double \*w, int nw, int nt, string comment ) void sws SetWsN( double \*w, int nw ) int iws WTable( double \*w, int \*imin, int \*imax, int ndim ) int iws NewSet( double \*w ) int iws WClone( double \*w1, int ia, double \*w2 ) void sws TbCopy( double \*w1, int ia1, double \*w2, int ia2, int itag ) void sws WsWipe( double \*w, int ia ) void sws TsDump( string fnam, int key, double \*w, int ia, int &ierr ) int iws TsRead( string fnam, int key, double \*w, int &ierr ) void sws WsMark( int &mws, int &mset, int &mtab ) int iws TbSize( int \*imin, int \*imax, int ndim ) int iws HdSize() void sws WsTree( double \*w ) void sws WsHead( double \*w, int ia ) int iws Tpoint( double \*w, int ia, int \*index, int n ) int iws TF|Bskip( double \*w, int ia ) int iws SF|Bskip( double \*w, int ia ) void sws Stampit( double \*w ) int iws IaRoot() int iws IsaWorkspace( double \*w ) int iws SizeOfW( double \*w ) int iws WordsUsed( double \*w ) int iws Nheader( double \*w ) int iws Ntags( double \*w ) int iws HeadSkip( double \*w ) int iws IaDrain( double \*w ) int iws IaNull( double \*w ) int iws ObjectType( double \*w, int ia ) int iws ObjectSize( double \*w, int ia ) int iws Nobjects( double \*w, int ia ) int iws ObjectNumber( double \*w, int ia ) int iws FingerPrint( double \*w, int ia ) int iws IaFirstTag( double \*w, int ia ) int iws TableDim( double \*w, int ia ) int iws IaKARRAY( double \*w, int ia ) int iws IaIMIN( double \*w, int ia ) int iws IaIMAX( double \*w, int ia ) int iws BeginTbody( double \*w, int ia ) int iws EndTbody( double \*w, int ia )

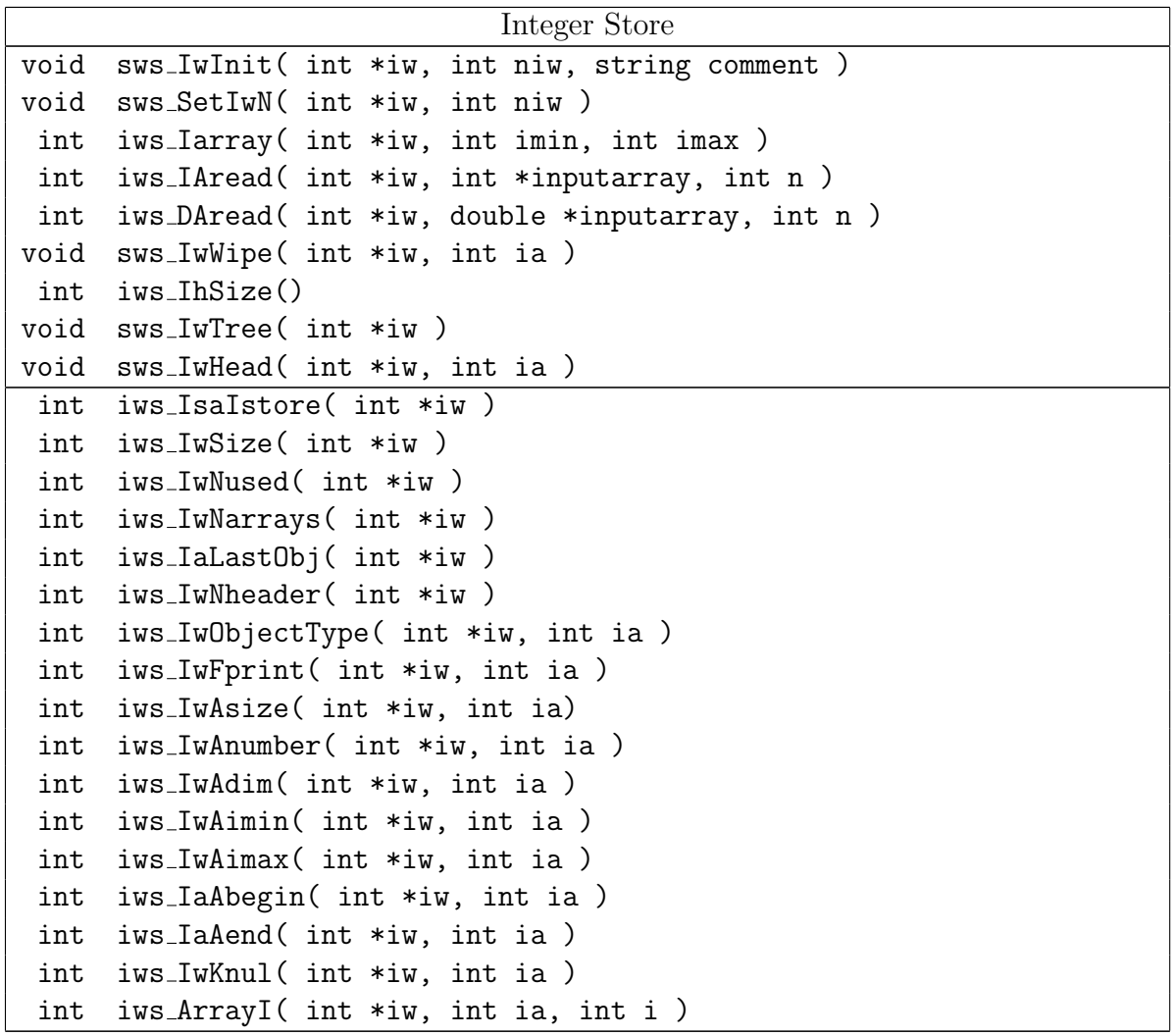